## **УТВЕРЖДАЮ**

Заместитель директора ФГУП «ВНИИОФИ» Н. П. Муравская コ<br>星 M.II. 09 2015 г.

## Государственная система обеспечения единства измерений

Дефектоскопы вихретоковые для внутритрубного контроля Apollo

## МЕТОДИКА ПОВЕРКИ

## МП 050.Д4-15

 $10.63393 - 16$ 

Главный метродог ФГУП «ВНИМОФИ» С.Н. Негода  $24$ »  $Qq$ 2015 г.

# СОДЕРЖАНИЕ

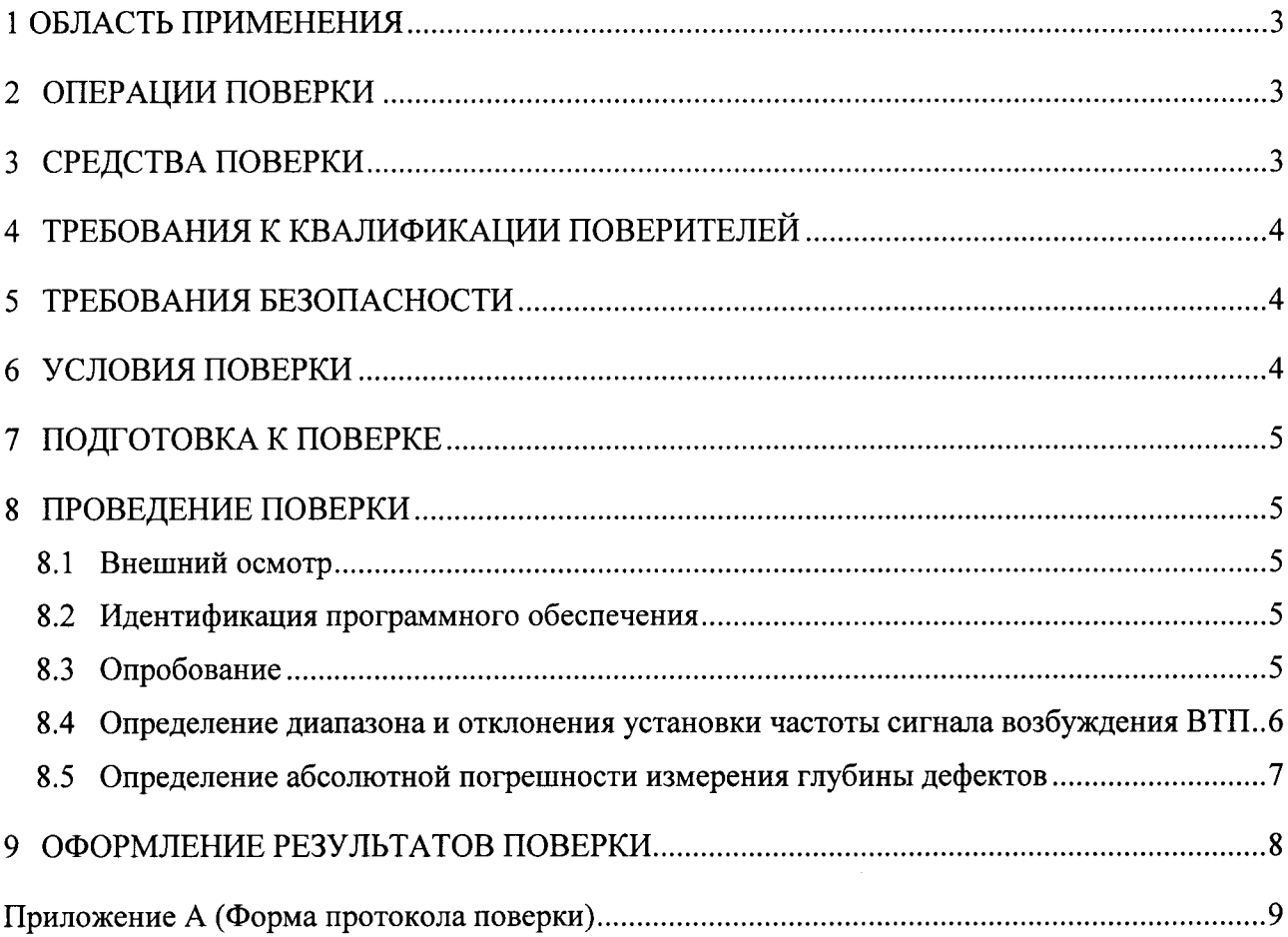

 $\mathcal{L} = \mathcal{L}_{\mathbf{r}}$  , where  $\mathcal{L}_{\mathbf{r}}$ 

## 1 ОБЛАСТЬ ПРИМЕНЕНИЯ

Настоящая методика поверки распространяются на дефектоскопы вихретоковые для внутритрубного контроля Apollo (далее по тексту приборы или дефектоскопы), изготовленные GE Inspection Technologies, LP, США и устанавливает методы и средства их первичной и периодических поверок.

Дефектоскопы предназначены для выявления сквозных дефектов и измерения глубины несквозных дефектов (коррозионный износ) в основном металле теплообменных труб и конденсаторов электростанций.

Межповерочный интервал - 1 год.

## 2 ОПЕРАЦИИ ПОВЕРКИ

2.1 При проведении первичной (в том числе после ремонта) и периодической поверки должны выполняться операции, указанные в таблице 1.

|           | Наименование операции                                                                                           | Номер пункта |
|-----------|----------------------------------------------------------------------------------------------------|--------------|
| $N_2$     |                                                                                                    | методики     |
| $\Pi/\Pi$ |                                                                                                    | поверки      |
|           | Внешний осмотр                                                                                                  | 8.1          |
|           | Идентификация программного обеспечения (ПО)                                                                     | 8.2          |
|           | Опробование                                                                                                    | 8.3          |
| 4         | Определение диапазона и отклонения установки частоты<br>сигнала возбуждения вихретоковых преобразователей (ВТП) | 8.4          |
|           | Определение абсолютной погрешности измерения глубины<br>дефектов                                                | 8.5          |

Таблица 1 - Операции первичной и периодической поверок

2.2 Поверку средств измерений осуществляют аккредитованные в установленном порядке в области обеспечения единства измерений юридические лица и индивидуальные предприниматели.

2.3 Поверка дефектоскопа прекращается в случае получения отрицательного результата при проведении хотя бы одной из операций, а дефектоскоп признают не прошедшим поверку. При получении отрицательного результата по пунктам 8.3, 8.5 методики поверки признается непригодным ВТП, если хотя бы с одним ВТП из комплекта дефектоскоп полностью прошел поверку.

#### 3 СРЕДСТВА ПОВЕРКИ

3.1 Рекомендуемые средства поверки указаны в таблице 2.

3.2 Средства поверки должны быть поверены и аттестованы в установленном порядке.

Приведенные средства поверки могут быть заменены на их аналог, обеспечивающие определение метрологических характеристик дефектоскопов с требуемой точностью.

Таблина 2 - Средства поверки

| Номер<br>Наименование средства измерения или вспомогательного<br>пункта (раздела)<br>оборудования, номер документа, регламентирующего технические<br>требования к средству, разряд по государственной поверочной схеме<br>методики<br>и (или) метрологические и основные технические характеристики<br>поверки<br>Осциллограф цифровой TDS2012B.<br>Полоса пропускания от 0 до 40 МГц. Пределы допускаемой<br>абсолютной погрешности измерения временных интервалов $\pm$ (Kp/250 +<br>8.4<br>+ 50 $\cdot$ 10 <sup>-6</sup> $\cdot$ Т <sub>изм</sub> + 0,6 нс) с, где Кр – коэффициент развертки, Т <sub>изм</sub> –<br>измеряемый временной интервал в с. Пределы допускаемой<br>относительной погрешности измерения частоты сигнала $\pm$ 0,5 %.<br>Комплект мер моделей дефектов теплообменных труб парогенераторов<br>КММД-ПГ-16/13.<br>Мера КММД-ПГ-16/13-№1: выполнено одно сквозное отверстие<br>(глубина 100 % толщины стенки), глухие сверления с плоским дном<br>глубиной 75, 55, 35, 15 % толщины стенки, проточка на внешнем<br>8.3, 8.5<br>диаметре глубиной 10 % толщины стенки. Погрешность измерения |
|----------------------------------------------------------------------------------------------------|
|                                                                                                    |
|                                                                                                    |
|                                                                                                    |
|                                                                                                    |
|                                                                                                    |
|                                                                                                    |
|                                                                                                    |
|                                                                                                    |
|                                                                                                    |
|                                                                                                    |
|                                                                                                    |
|                                                                                                    |
|                                                                                                    |
|                                                                                                    |
|                                                                                                    |
|                                                                                                    |
| глубин искусственных дефектов ± 3,5 % толщины стенки.                                                                                                    |
| Мера КММД-ПГ-16/13-№2: 6 сквозных отверстий диаметром 0,40; 0,45;                                                                                                    |
| 0,60; 0,80; 1,0; 1,55 мм. Погрешность измерения диаметров                                                                                                    |
| искусственных дефектов $\pm$ 0,03 мм                                                                                                    |

## 4 ТРЕБОВАНИЯ К КВАЛИФИКАЦИИ ПОВЕРИТЕЛЕЙ

Лица, допускаемые к проведению поверки, должны изучить устройство и принцип работы поверяемого прибора и измерительной аппаратуры по эксплуатационной документации.

## 5 ТРЕБОВАНИЯ БЕЗОПАСНОСТИ

При подготовке и проведении поверки должно быть обеспечено соблюдение 5.1 требований безопасности работы и эксплуатации для оборудования и персонала, проводящего поверку, в соответствии с приведенными требованиями безопасности в нормативно-технической и эксплуатационной документации на средства поверки и на лефектоскоп.

5.2 Поверку производить только после ознакомления и изучения эксплуатационной документации на средства поверки.

5.3 При проведении поверки должны соблюдаться требования ГОСТ 12.3.019-80 «Испытания и измерения электрические. Общие требования безопасности».

рабочего места поверителя лолжна соответствовать 5.4 Освещенность требованиям Санитарных правил и норм СанПиН 2.2.1/2.1.1.1278-03.

## 6 УСЛОВИЯ ПОВЕРКИ

6.1 При проведении поверки должны быть выполнены следующие условия:

- температура окружающей среды  $(20 \pm 5)$  °C;
- относительная влажность воздуха от 30 до 80 %;
- атмосферное давление (100 ± 4) кПа [(750 ± 30) мм рт.ст.].

6.2. Внешние электрические и магнитные поля должны отсутствовать, либо находиться в пределах, не влияющих на работу дефектоскопа.

## 7 ПОДГОТОВКА К ПОВЕРКЕ

7.1 Если дефектоскоп и измерительная аппаратура до начала измерений находились в климатических условиях, отличающихся от указанных в п. 6.1 методики поверки, то дефектоскоп нужно выдержать при этих условиях два часа и средства измерения выдержать не менее часа, или времени, указанного в эксплуатационной документации.

7.2 Перед проведением поверки, средства поверки и дефектоскоп подготовить к работе в соответствии с эксплуатационной документацией средств поверки и руководством по эксплуатации (РЭ) на дефектоскоп.

## 8 ПРОВЕДЕНИЕ ПОВЕРКИ

#### 8.1 Внешний осмотр

8.1.1 При внешнем осмотре должно быть установлено соответствие дефектоскопа следующим требованиям:

- комплектность поверяемого прибора в соответствии с технической документацией;

- отсутствие механических повреждений дефектоскопа и ВТП;

- наличие маркировки электронного блока дефектоскопа и ВТП.

8.2.1 Дефектоскоп считается прошедшим операцию поверки с положительным результатом, если выполняются требования п.8.1.1 методики поверки.

#### 8.2 Идентификация программного обеспечения

8.2.1 Подключить к электронному блоку дефектоскопа компьютер типа ноутбук (далее - компьютер), вихретоковый преобразователь согласно РЭ на дефектоскоп. Включить дефектоскоп, компьютер.

8.2.2 Вставить в ноутбук ключ USB, предназначенный для защиты программного обеспечения (ПО). Запустить ПО «Apollo Acquisition Software».

8.2.3 На панели меню программы выбрать вкладку «Помощь», далее выбрать меню «About Apollo-ACQ» (О системе Apollo-ACQ). В появившемся диалоговом окне RMTA, прочитать идентификационное наименование и номер версии ПО.

8.2.4 Дефектоскоп считается прошедшим операцию поверки с положительным результатом, если идентификационные данные ПО дефектоскопа соответствуют значениям, приведенным в таблице 3.

Таблица 3 - Идентификационные данные ПО дефектоскопа

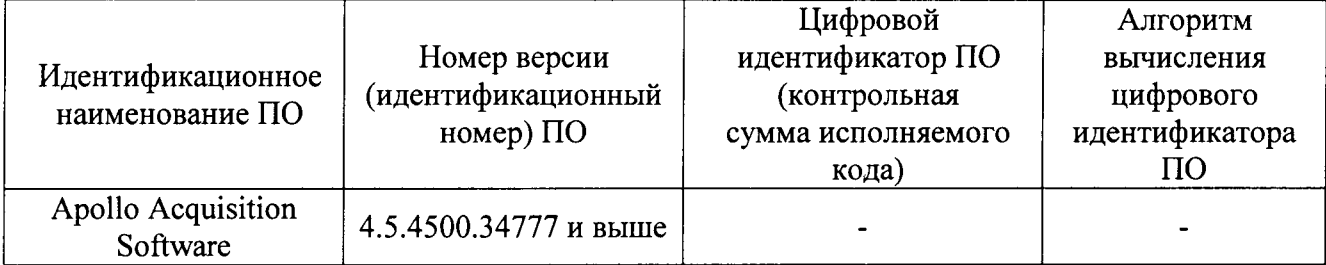

#### 8.3 Опробование

8.3.1 Выполнить пункты 8.2.1, 8.2.2 методики поверки.

8.3.2 Выбрать подключенное оборудование в ПО и установить параметры контроля в соответствии с разделом 4 РЭ на ПО.

8.3.3 Выполнить балансировку дефектоскопа в соответствии с РЭ - опция «Balance Inputs (Обеспечение баланса вводов)». Для этого опорный и рабочий вихретоковые преобразователи установить внутри бездефектного участка мер из комплекта мер моделей дефектов теплообменных труб парогенераторов КММД-ПГ-16/13 (далее - комплект мер).

8.3.4 Вывести на экран окно с ленточной диаграммой «Stripchart (Ленточная диаграмма)» и окно с фигурой Лиссажу «Lissajous (Лиссажу)».

8.3.5 Установить ВТП на безлефектный участок меры КММД-ПГ-16/13-№1 из комплекта мер (далее – мера №1).

8.3.6 Запустить сбор данных, нажав на инструментальной панели кнопку «Start  $(3a\pi v c\kappa)$ ».

8.3.7 Провести ВТП внутри меры №2. Перемещение преобразователя выполнять с постоянной скоростью.

8.3.8 Остановить сбор данных, нажав на инструментальной панели кнопку «Stop (Останов)».

8.3.9 В окнах ленточной диаграммы и фигуры Лиссажу должны отображаться сигналы от моделей дефектов меры №2. Проверить наличие сигналов от моделей дефектов на всех каналах ВТП.

8.3.10 Проверку по пунктам 8.3.1 - 8.3.9 методики поверки выполнить для всех ВТП, входящих в комплектность дефектоскопа.

8.3.11 Дефектоскоп считается прошедшим операцию поверку с положительным результатом, если работоспособны все ВТП, и на экране отображаются сигналов от дефектов, расположенных на мере №2.

#### 8.4 Определение диапазона и отклонения установки частоты сигнала возбуждения **RTII**

8.4.1 Отключить от электронного блока дефектоскопа ВТП. К выходным контактам генератора разъема «Probe (датчик)» дефектоскопа (рисунок 1) подключить вход осциллографа с помощью пробника из комплекта осциллографа.

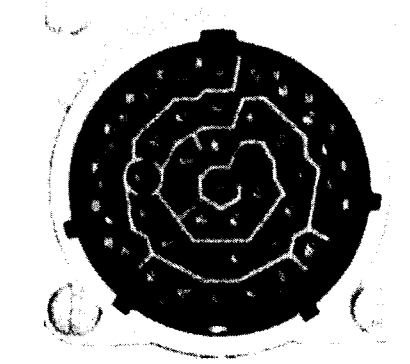

Рисунок 1 - Разъем «Probe (датчик)»

8.4.2 В настройках генератора дефектоскопа (рисунок 2) для всех каналов установить частоту сигнала возбуждения ВТП 10 Гц.

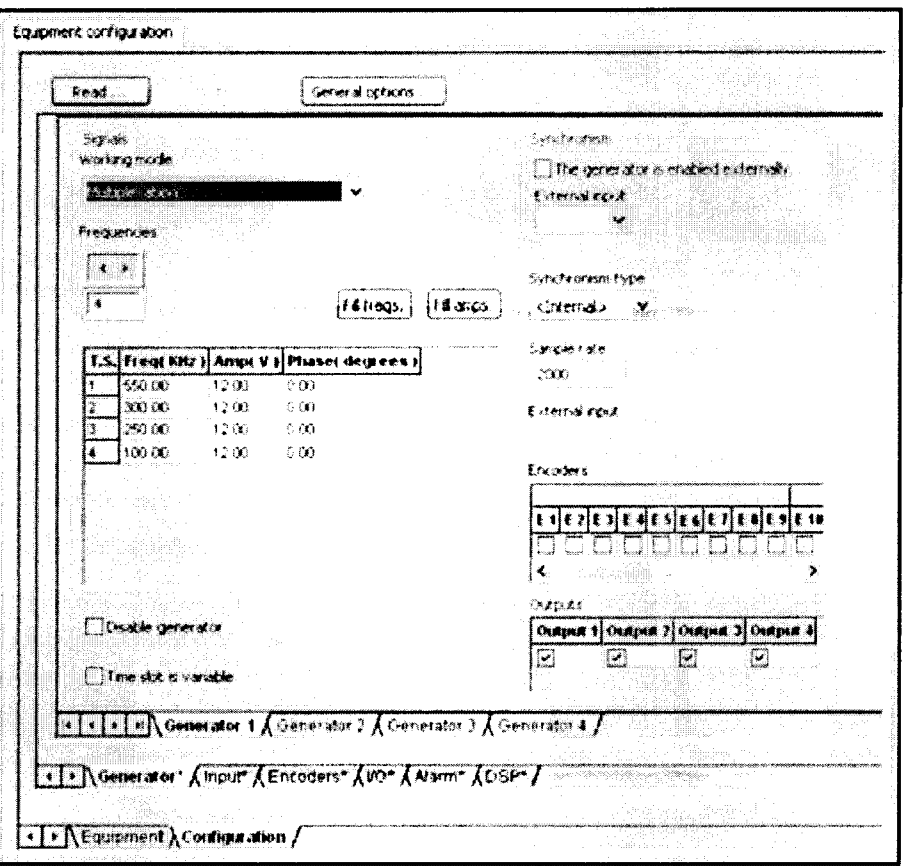

Рисунок 2 - Конфигурация генератора в дефектоскопе

8.4.3 Запустить сбор данных, нажав на инструментальной панели кнопку «Start  $(3a$ пуск $)$ ».

8.4.4 Измерить на экране осциллографа частоту сигнала возбуждения ВТП.

8.4.5 Остановить сбор данных, нажав на инструментальной панели кнопку «Stop (Останов)».

8.4.6 Вычислить отклонение установки частоты сигнала возбуждения ВТП по формуле:

$$
\Delta F = \frac{(F_{ycm} - F_{u3M})}{F_{u3M}} \cdot 100\% \, \, \frac{\ }{\ } \, \sqrt{6} \tag{1}
$$

где  $F_{\text{ycr}}$  - частота, установленная на дефектоскопе Гц; F<sub>изм</sub> - частота, измеренная на осциллографе, Гц.

8.4.7 Выполнить измерения по пунктам 8.4.2 - 8.4.6 методики поверки для значений частот, установленных на дефектоскопе из ряда 1, 100, 250, 500, 1000, 10000 кГц.

8.4.8 Дефектоскоп считается прошедшим операцию проверку с положительным результатом, если отклонение установки частоты сигнала возбуждения ВТП не более  $\pm$  5 % в диапазоне установки частоты сигнала возбуждения ВТП от 10 Гц до 10 МГц.

#### 8.5 Определение абсолютной погрешности измерения глубины дефектов

8.5.1 Выполнить пункты 8.3.1 - 8.3.8 методики поверки.

8.5.2 Для каждого канала построить фазовую калибровочную кривую в соответствии с РЭ на ПО, для определения глубины дефекта в зависимости от фазы сигнала. Калибровочную кривую построить по четырем точкам (по сигналам от четырех дефектов), например, - сквозной дефект (100 %), 55 % и 15 % от толщины стенки, дефект в виде проточке на внутреннем диаметре. После построения калибровочной кривой получения фаза выбранного сигнала автоматически будет пересчитываться в глубину дефекта, выраженную в процентах от толщины стенки.

8.5.3 На каждом канале измерить на дефектоскопе глубины дефектов не задействованных при построении калибровочной кривой, например, с номинальными значениями глубины 75, 35 % от толщины стенки.

8.5.4 Повторить операции по пунктам 8.5.1, 8.5.3 методики поверки еще два раза и вычислить средние арифметические значения измеренных дефектоскопом глубин моделей дефектов по формуле:

$$
H_{\text{max}} = \frac{\sum H_i}{i}, \% \text{ толщины стенки}
$$
 (2)

где Н<sub>і</sub> – измеренное значение глубины модели дефекта, % толщины стенки; і - количество измерений.

8.5.5 Вычислить абсолютную погрешность измерения глубины дефектов по формуле:

$$
\Delta H = H_{\text{grav}} - H_{\text{decons}}^{\text{}} \,,\text{% толщины стенки}
$$
\n(3)

где Н<sub>изм</sub> - глубина дефекта, измеренная на дефектоскопе, % толщины стенки;

Н<sub>лейств</sub> - глубина дефекта, указанная в свидетельстве о поверке на меру, % толщины стенки. 8.5.6 Измерения по пунктам 8.5.1 - 8.5.5 методики поверки выполнить со всеми ВТП,

входящими в комплект дефектоскопа.

8.5.7 Дефектоскоп считается прошедшим операцию поверку с положительным результатом, если абсолютная погрешность измерения глубины дефектов не превышает  $\pm$  10 % от толщины стенки.

#### 9 ОФОРМЛЕНИЕ РЕЗУЛЬТАТОВ ПОВЕРКИ

9.1 Результаты поверки заносятся в протокол. Рекомендуемая форма протокола поверки - приложение А.

9.2 При положительных результатах поверки оформляют свидетельство о поверке в установленной форме в соответствии с приказом Минпромторга России от 02.07.2015 г. No1815.

9.3 При отрицательных результатах поверки, дефектоскоп признается непригодным к применению и на него выдается извещение и непригодности в соответствии с приказом Минпромторга России от 02.07.2015 г. №1815 с указанием причин непригодности.

Исполнители:

Начальник отдела испытаний и сертификации ФГУП «ВНИИОФИ»

Начальник сектора МО НК отдела испытаний и сертификации ФГУП «ВНИИОФИ»

А.В. Иванов

Д.С. Крайнов

Инженер 2-ой категории сектора МО НК отдела испытаний и сертификации ФГУП «ВНИИОФИ»

А.С. Неумолотов

# ПРИЛОЖЕНИЕ А (Форма протокола поверки)

(рекомендуемое)

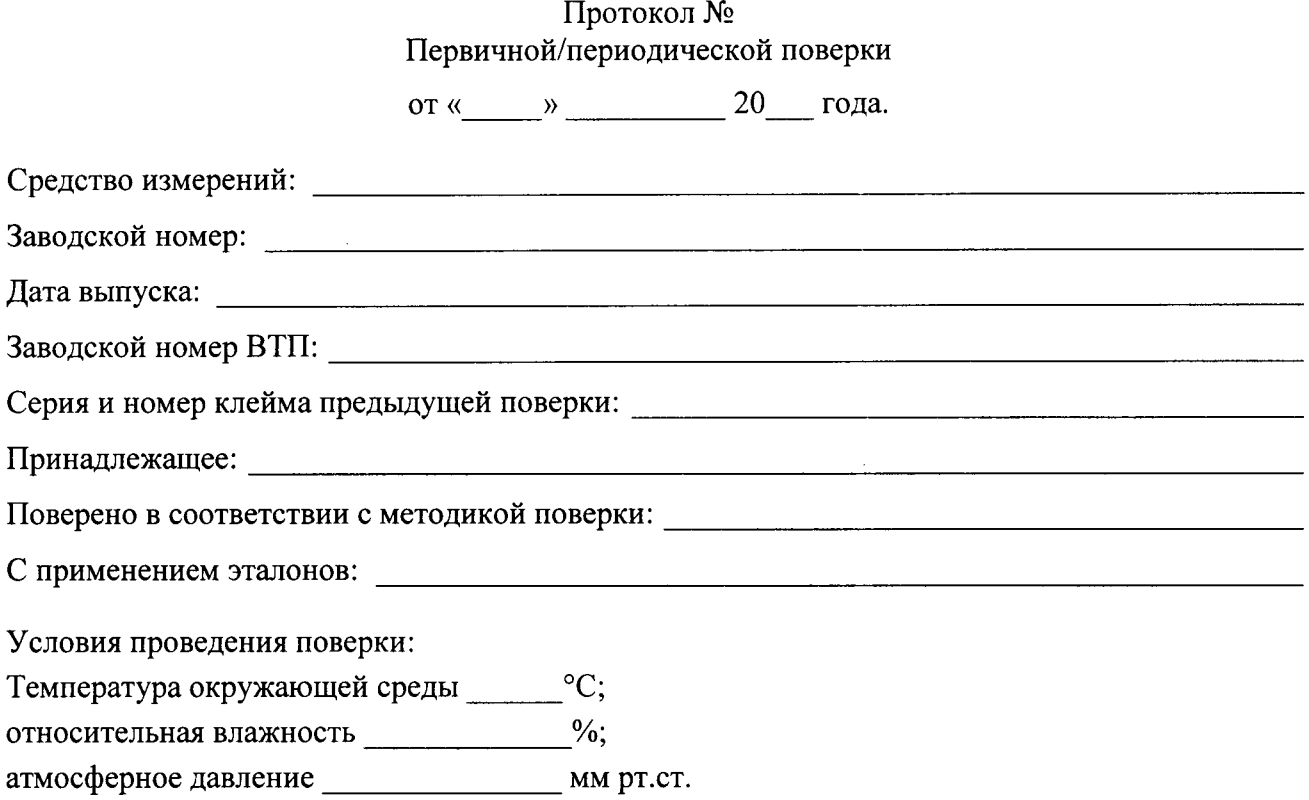

Результаты поверки:

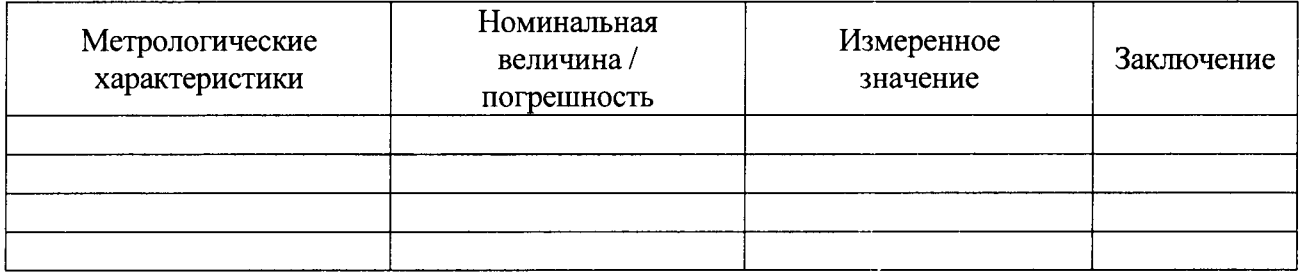

Заключение: Политиков и последните содержание с последните содержание с последните содержание с последните содержание с последните содержания с последните содержания с последните содержания с последните содержания с послед

in the collection of the company of the company of the company of the company of the company of the company of

Поверитель:

 $\frac{1}{1}$ **Thomas** 

 $\begin{picture}(150,10) \put(0,0){\line(1,0){10}} \put(15,0){\line(1,0){10}} \put(15,0){\line(1,0){10}} \put(15,0){\line(1,0){10}} \put(15,0){\line(1,0){10}} \put(15,0){\line(1,0){10}} \put(15,0){\line(1,0){10}} \put(15,0){\line(1,0){10}} \put(15,0){\line(1,0){10}} \put(15,0){\line(1,0){10}} \put(15,0){\line(1,0){10}} \put(15,0){\line($ 

 $\sim$ 

<u> 1980 - Johann Johann Stoff, deutscher Stoff, der Stoff, der Stoff, der Stoff, der Stoff, der Stoff, der Stoff</u>